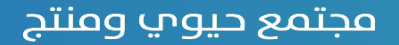

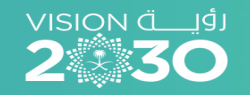

**يساعدك هذا الدليل على التقدم في طلب تمويل الترميم في عشرة خطوات رئيسية** 

**دليل المستخدم طلب تمويل الترميم لبنك التنمية االجتماعية**

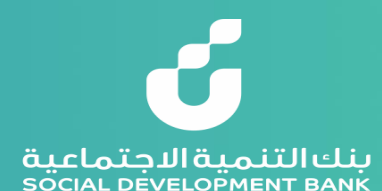

the preview mode تمويل الترميم. the preview mode

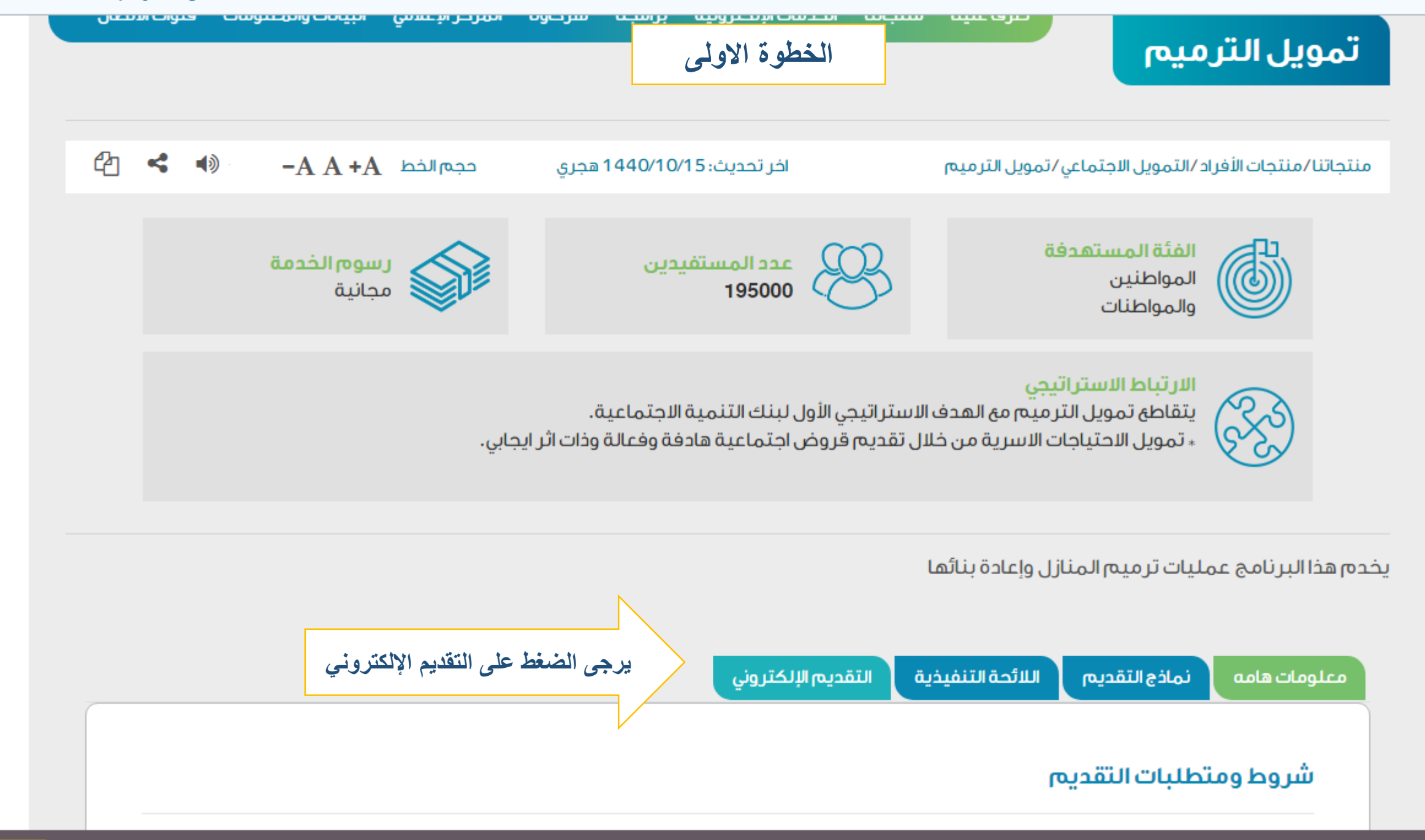

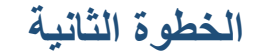

# بنك التنمية الاجتماعية<br>social development bank

الدخول على حسابك

## الدخول من خلال النفاذ الوطني الموحد

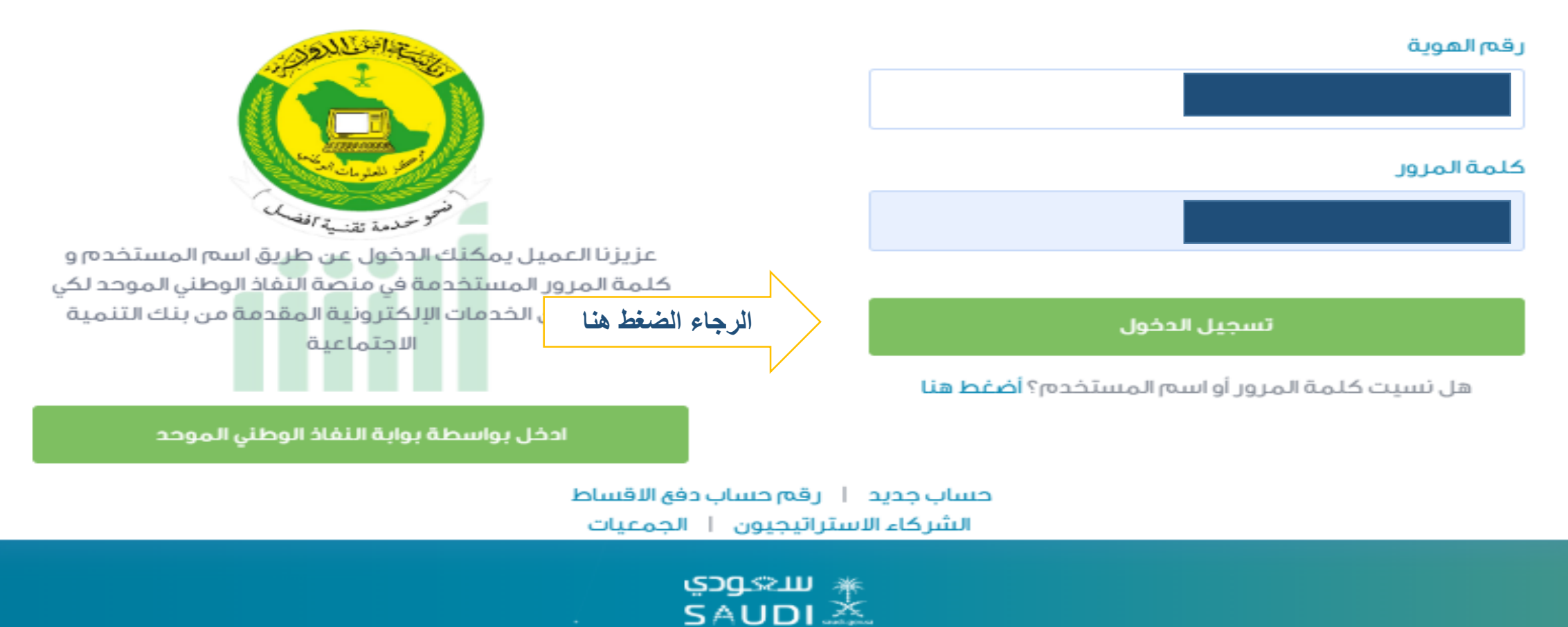

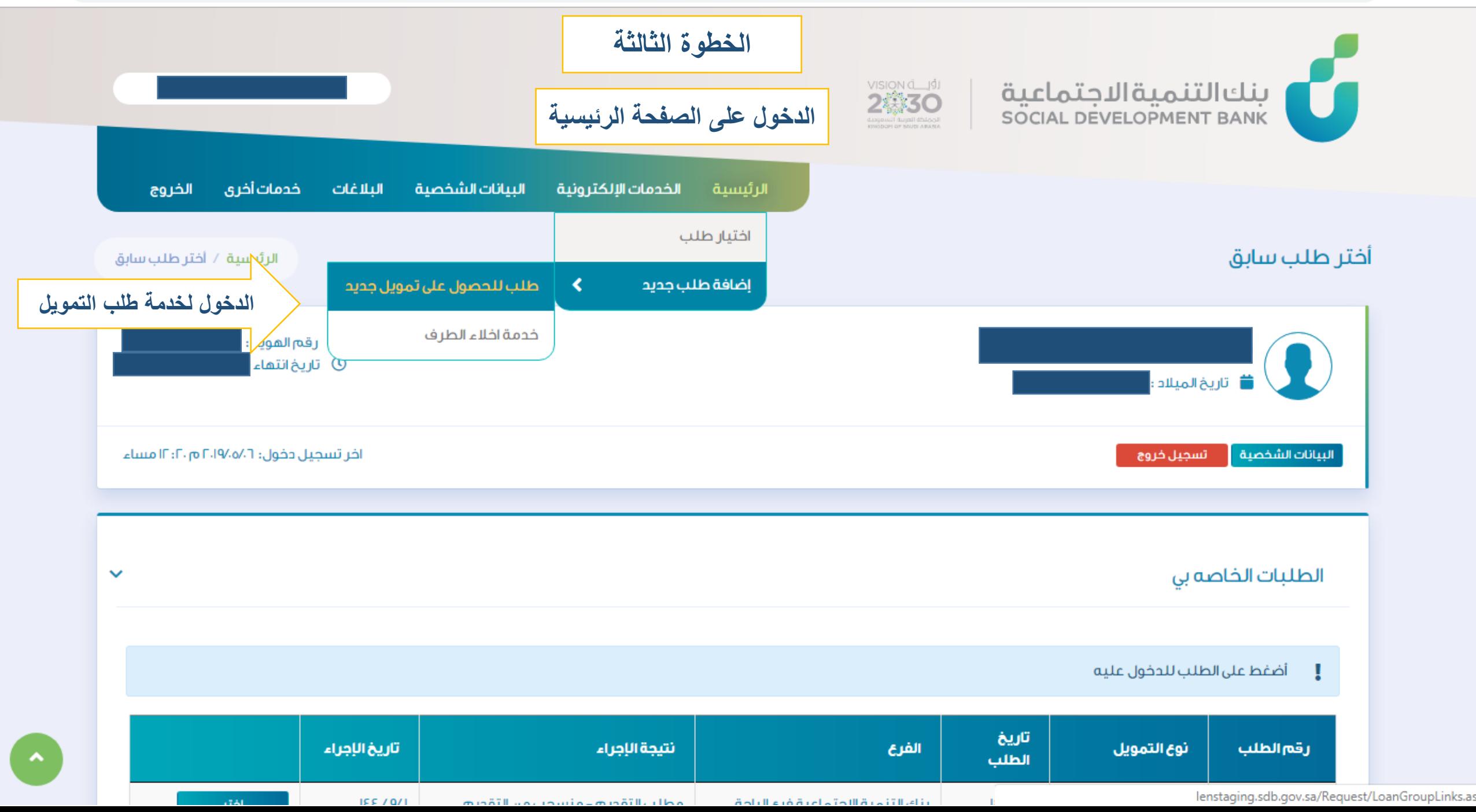

#### برامج البنك التمويلية

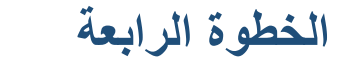

 $\boldsymbol{\Theta}$ 

☆

#### البرامج

#### اختر البرنامج المراد تقديم الطلب له

### منتجات الأفراد

يشتمل برنامج التمويل الإجتماعى على ثلاث آنواع من التمويل وهى (الزواج ، الأسرة ، الترميم) ويستهدف شريحة مهمة من المواطنين وهم ذوى الدخل المنخفض حيث يتيح لهم هذا البرنامج الفرصة للحصول على منتجات تمويل بسيطة وميسرة تمكنهم من مواجهة بعض الالتزامات الناشئة عن احتياجاتهم الأساسية سواء للفرد أو الأسرة و سعيا لنجاح هذا البرنامج فى تحقيق أهدافه فقد تم العمل على تطوير إجر اءات واساليب الكترونية لتقديم الطلب بحيث يتم تنفيذ كافة العمليات المتعلقة بطلب التمويل آليآ وفق تعليمات واضحة.

تقدم بطلب التمويل من منتجات الأفراد

منتجات الأعمال

صمم بنك التنمية الاجتماعية برنامج مسارات ليكون الذراع الداعم للشباب و الفتيات الذين لديهم رغبة و طموح لممارسة العمل الحر و شق طريق النجاح نحو الإستقلال الذاتي من خلال امتلاك مشاريعهم الخاصة, و يتميز برنامج مسارات بشموليته لجميع الأنشطة التجارية من دون تحديد نشاط معين مما يعطى مجال أرحب لدى أصحاب الأفكار فى أختيار ما يتناسب مع ميولهم و قدراتهم, و أعتمد البرنامج فى تقسيم مساراته الخمس على نوعية المشروع من حيث حجمه الاستثمارى أو تلك المشاريع التى تجمعها خصائص معينة أو أولئك الرياديون الذين تجمعهم سمات متشابهة.

#### تقديم

تقديم

## منتجات الجمعيات

قريباً

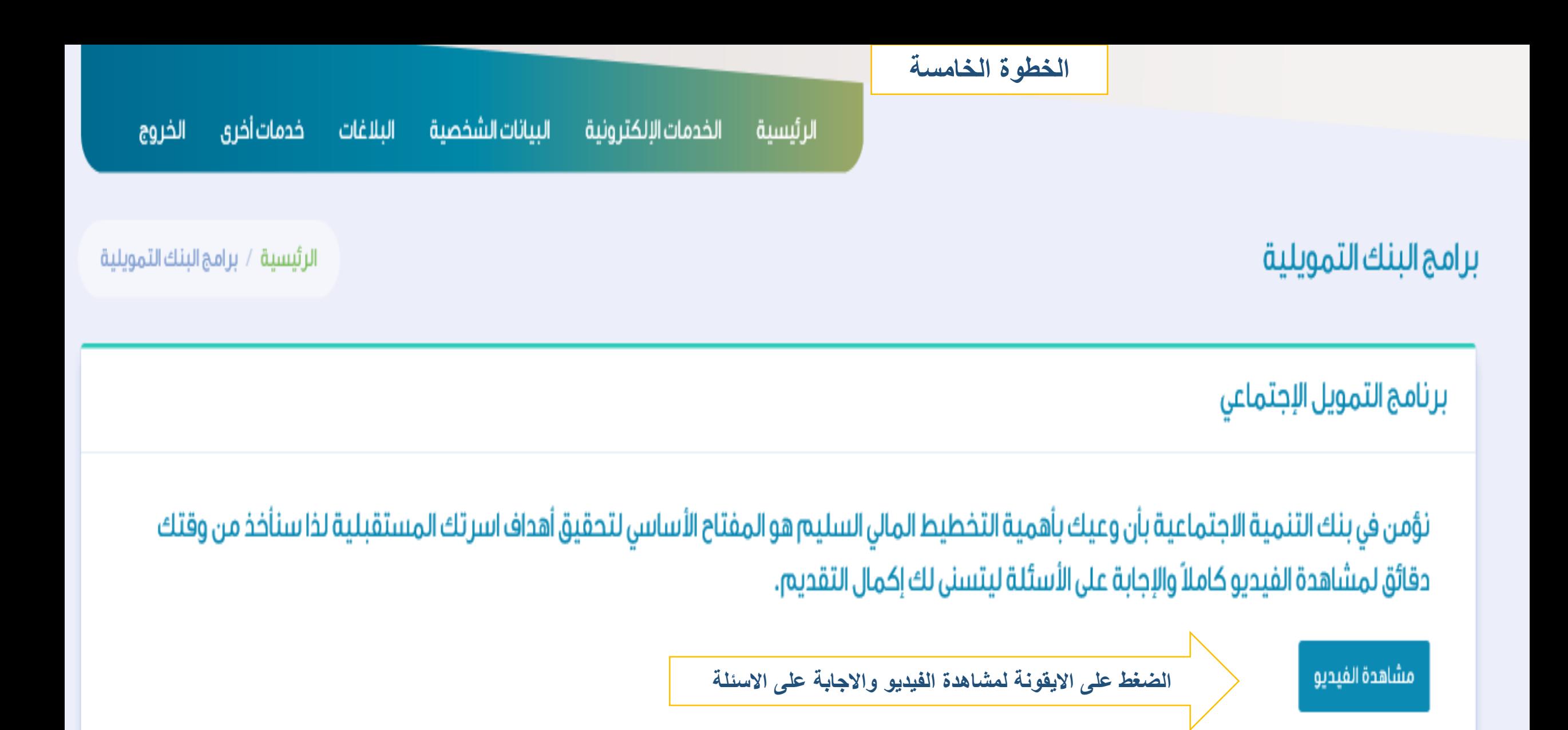

## برامج البنك التمويلية

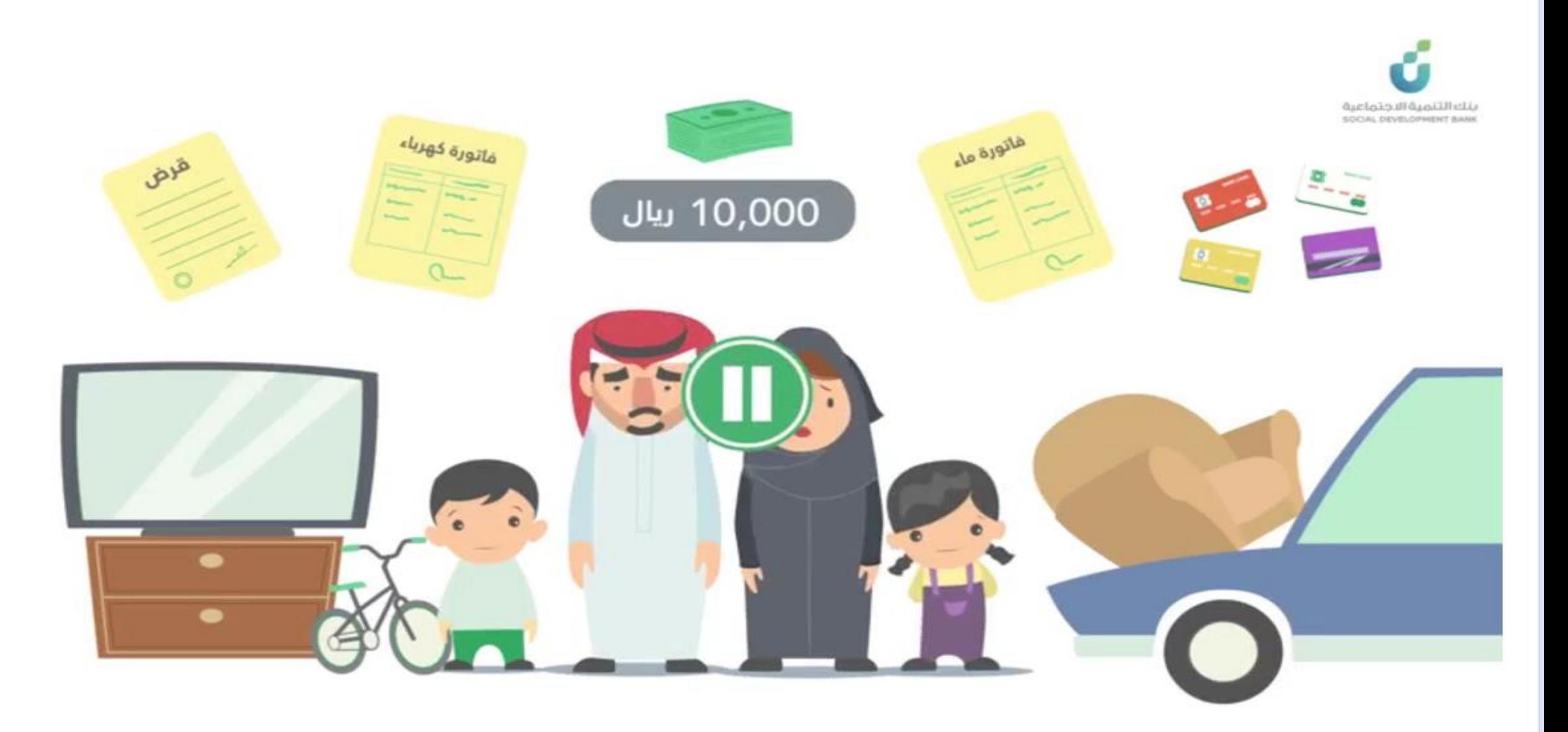

**الخطوة السادسة**

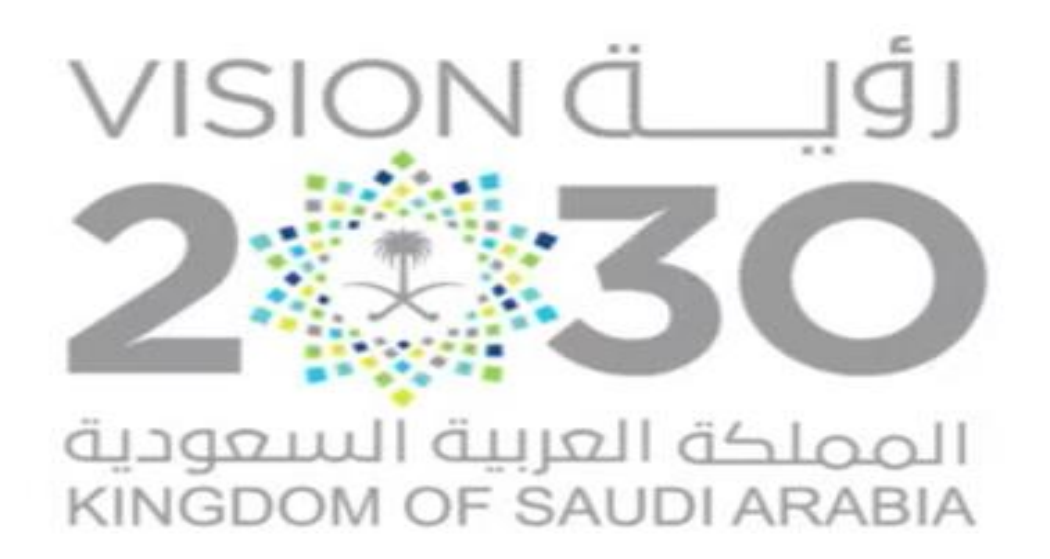

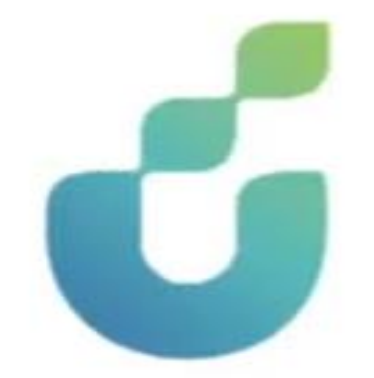

## ينك التنمية الاجتماعية SOCIAL DEVELOPMENT BANK

**الضغط على االيقونة واالجابة على االسئلة** 

## برامج البنك التمويلية

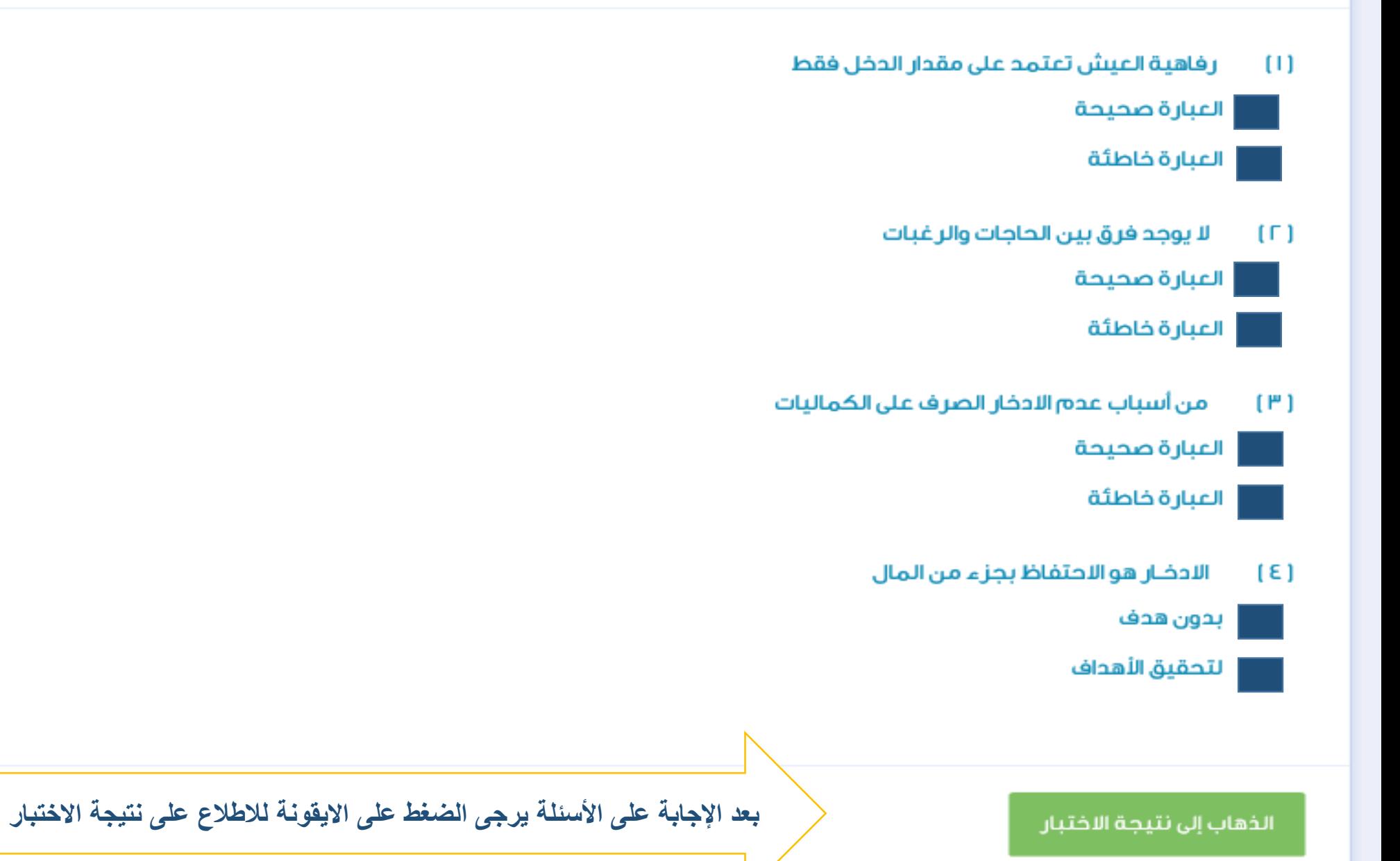

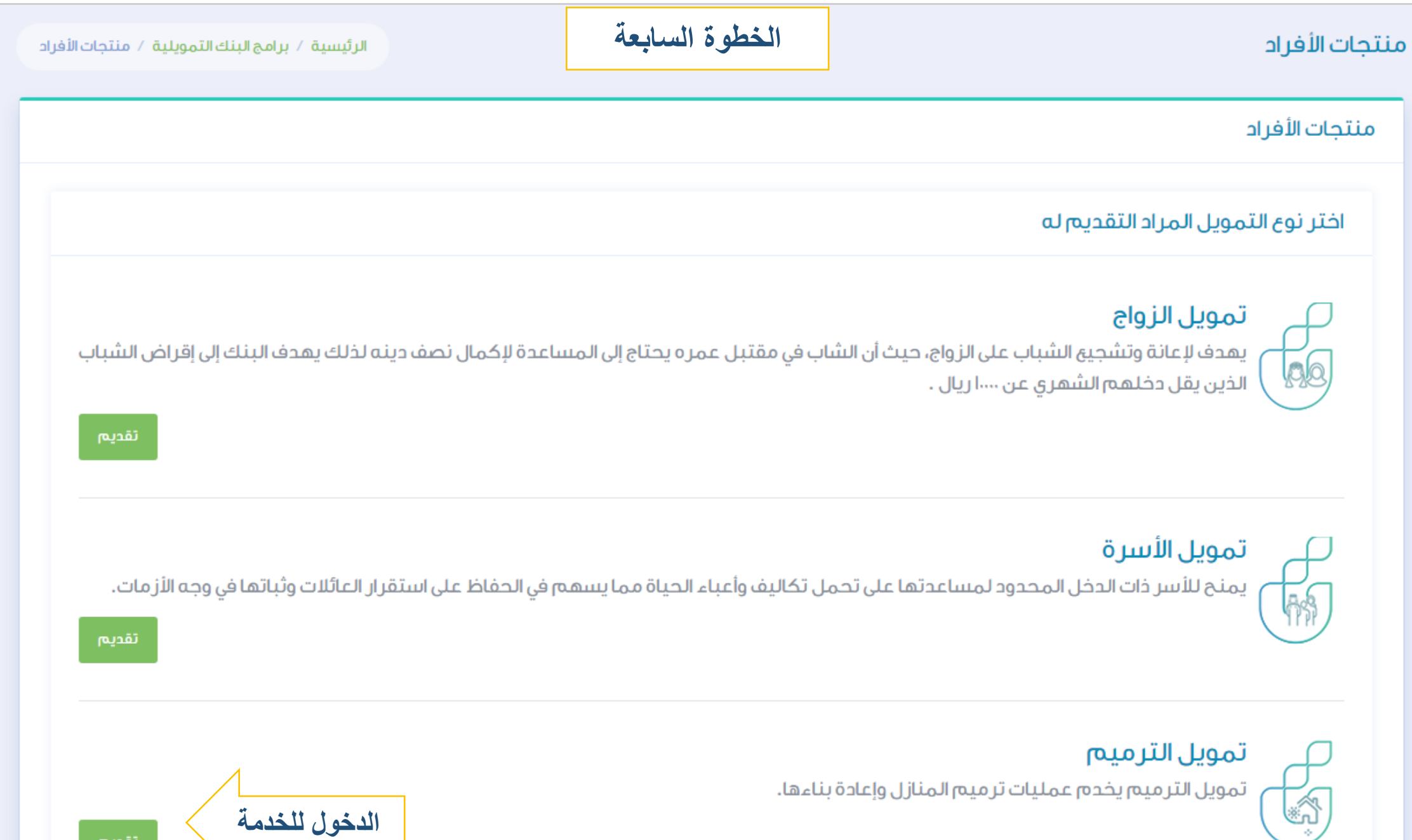

تقديم

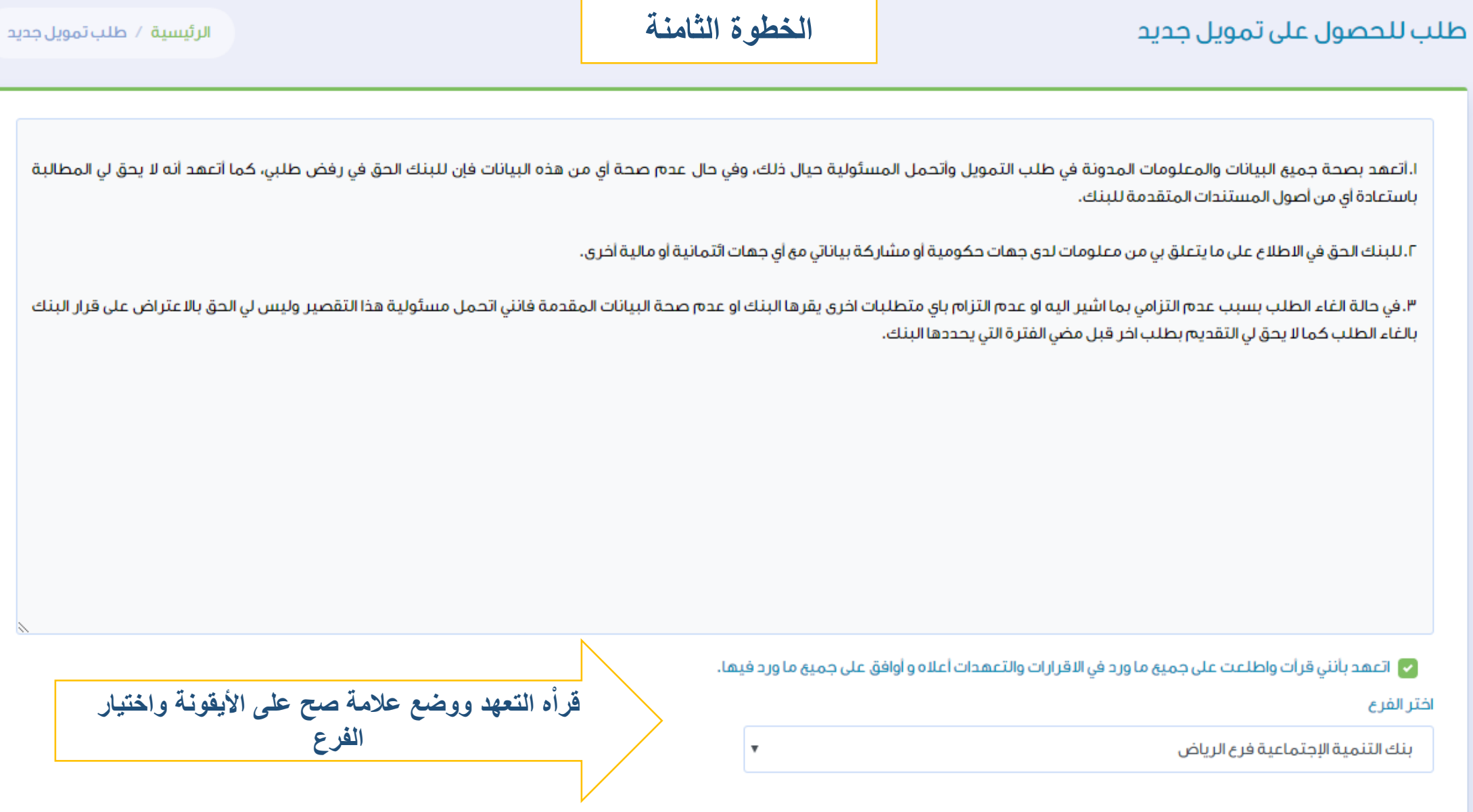

 $\mathbb{Z}$ 

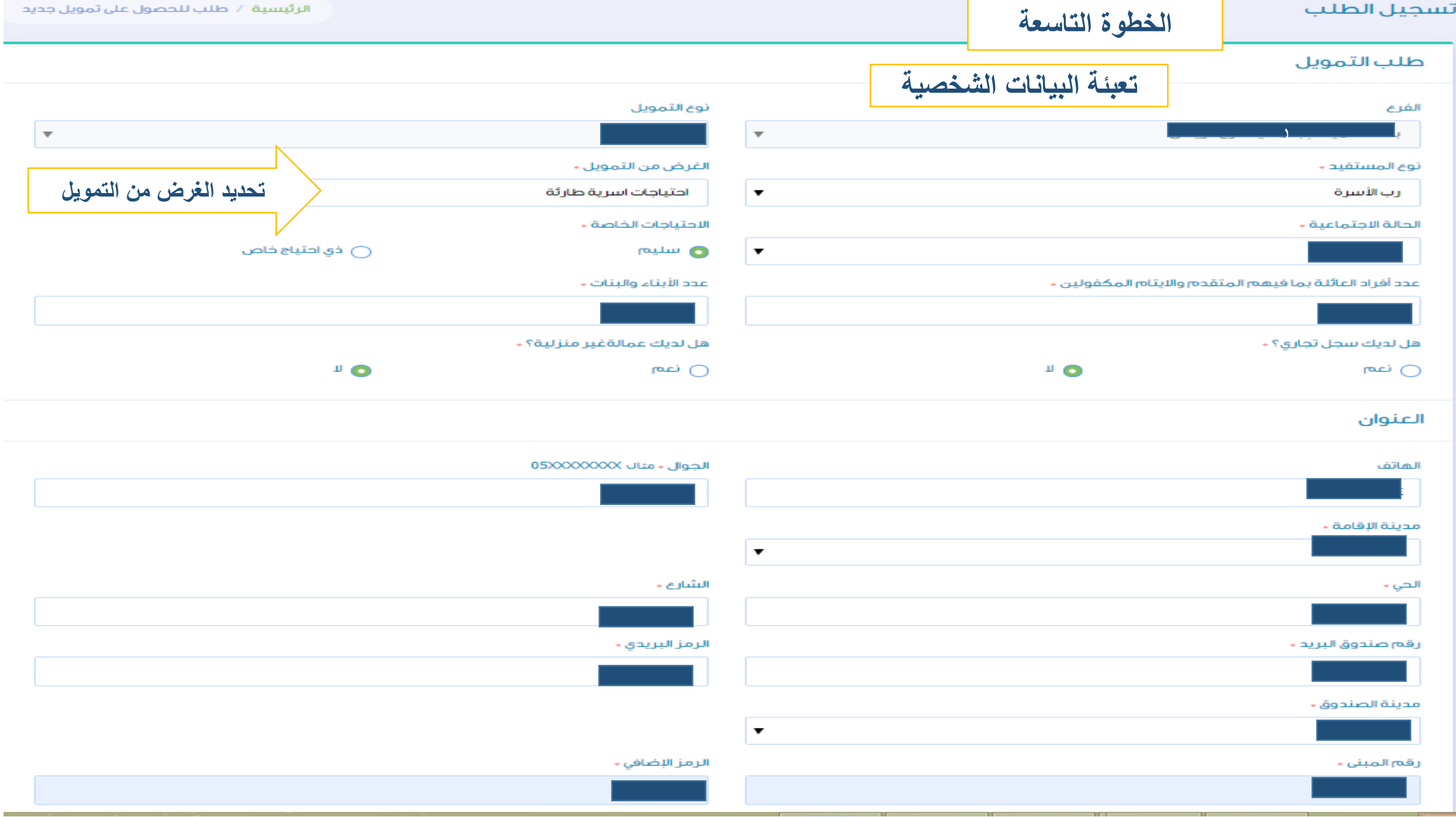

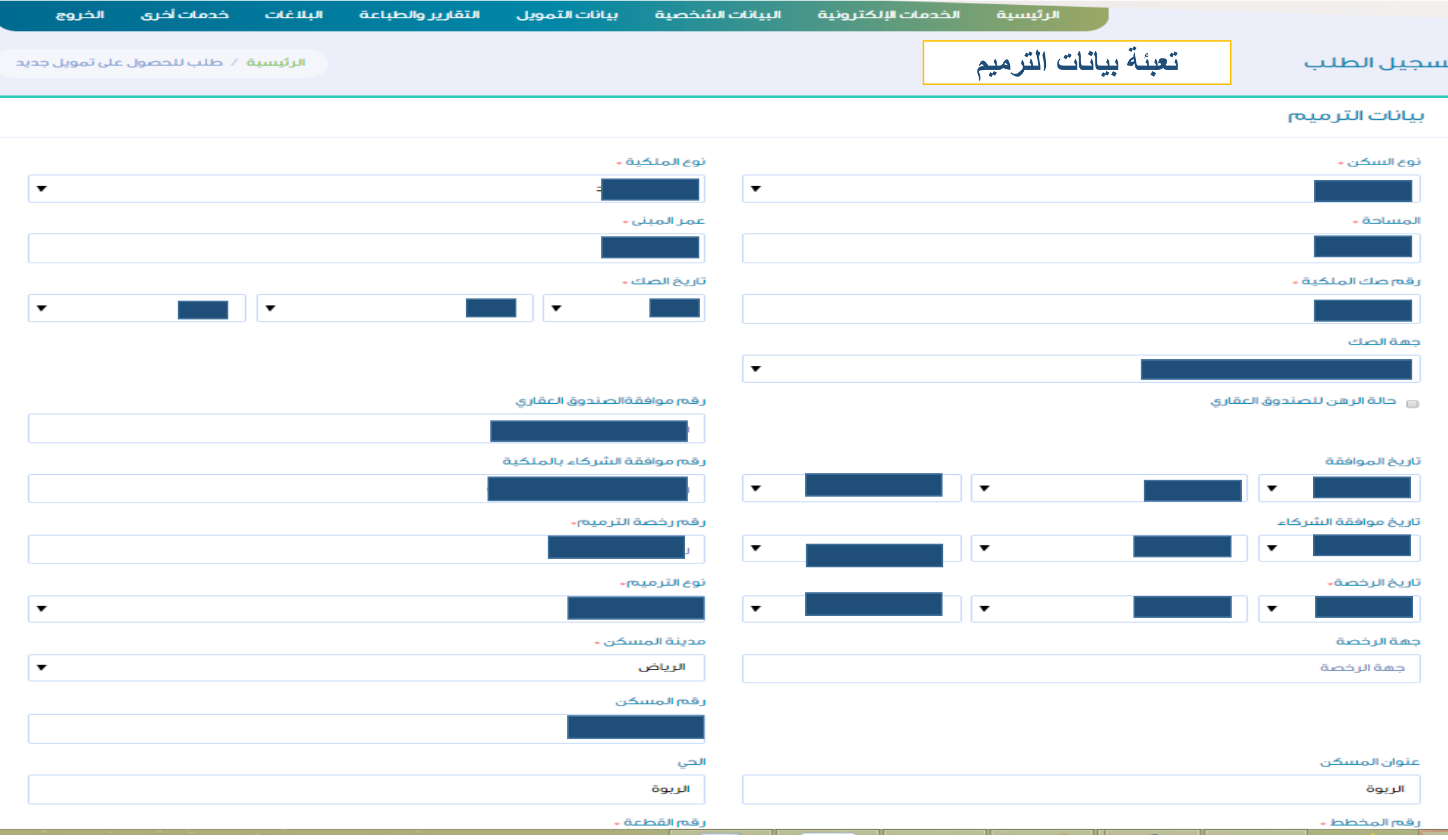

#### طلب التمويل

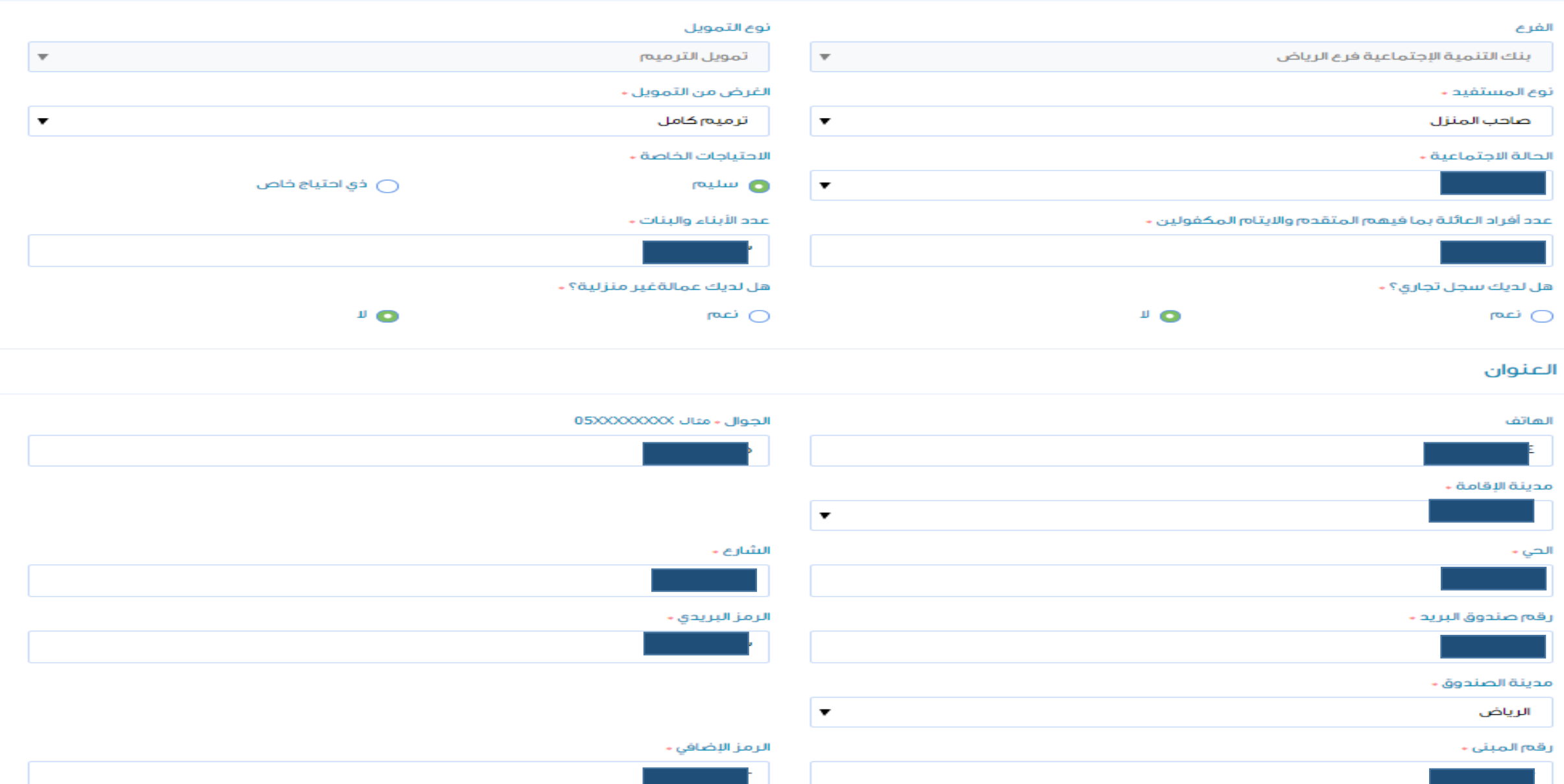

## **تعبئة بيانات المهنة**

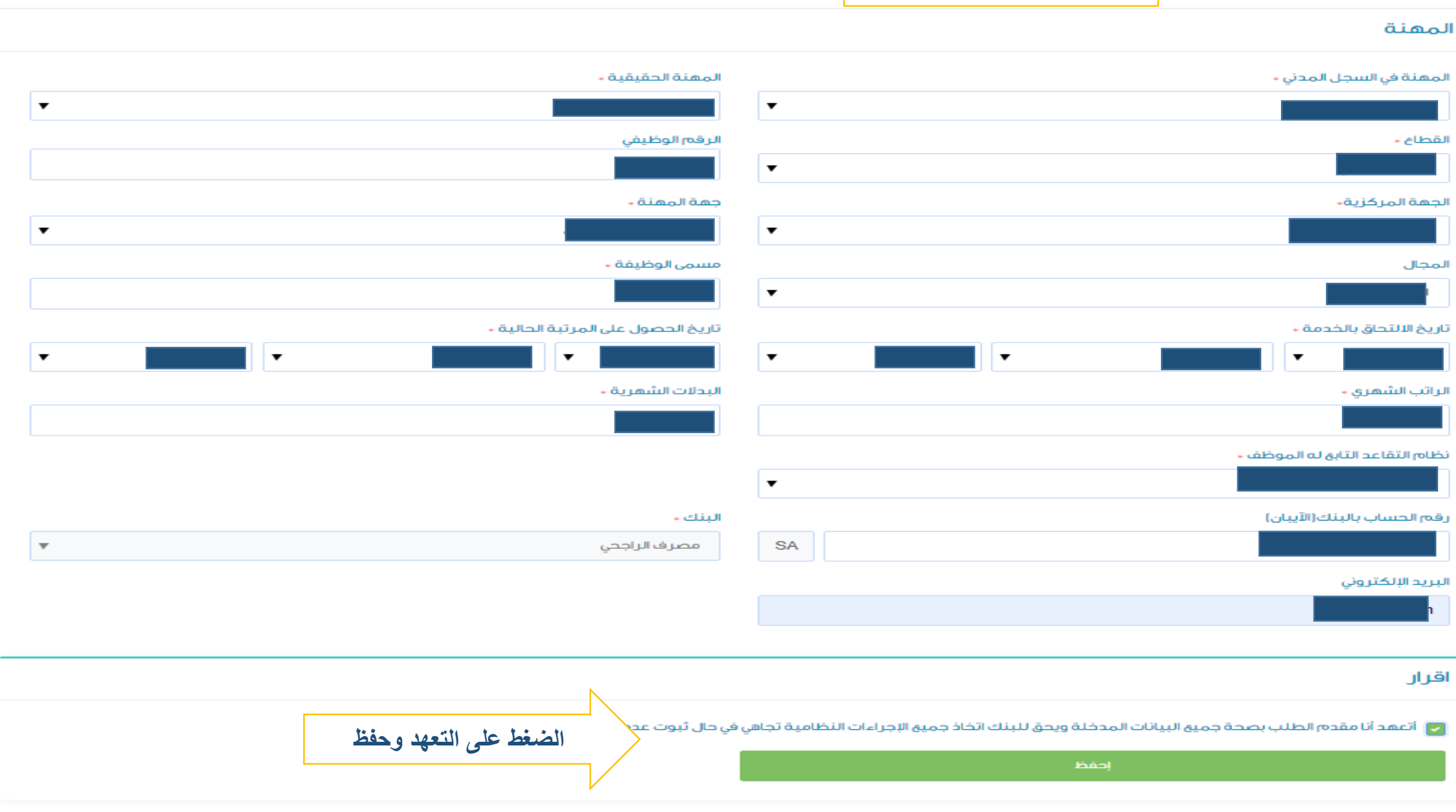

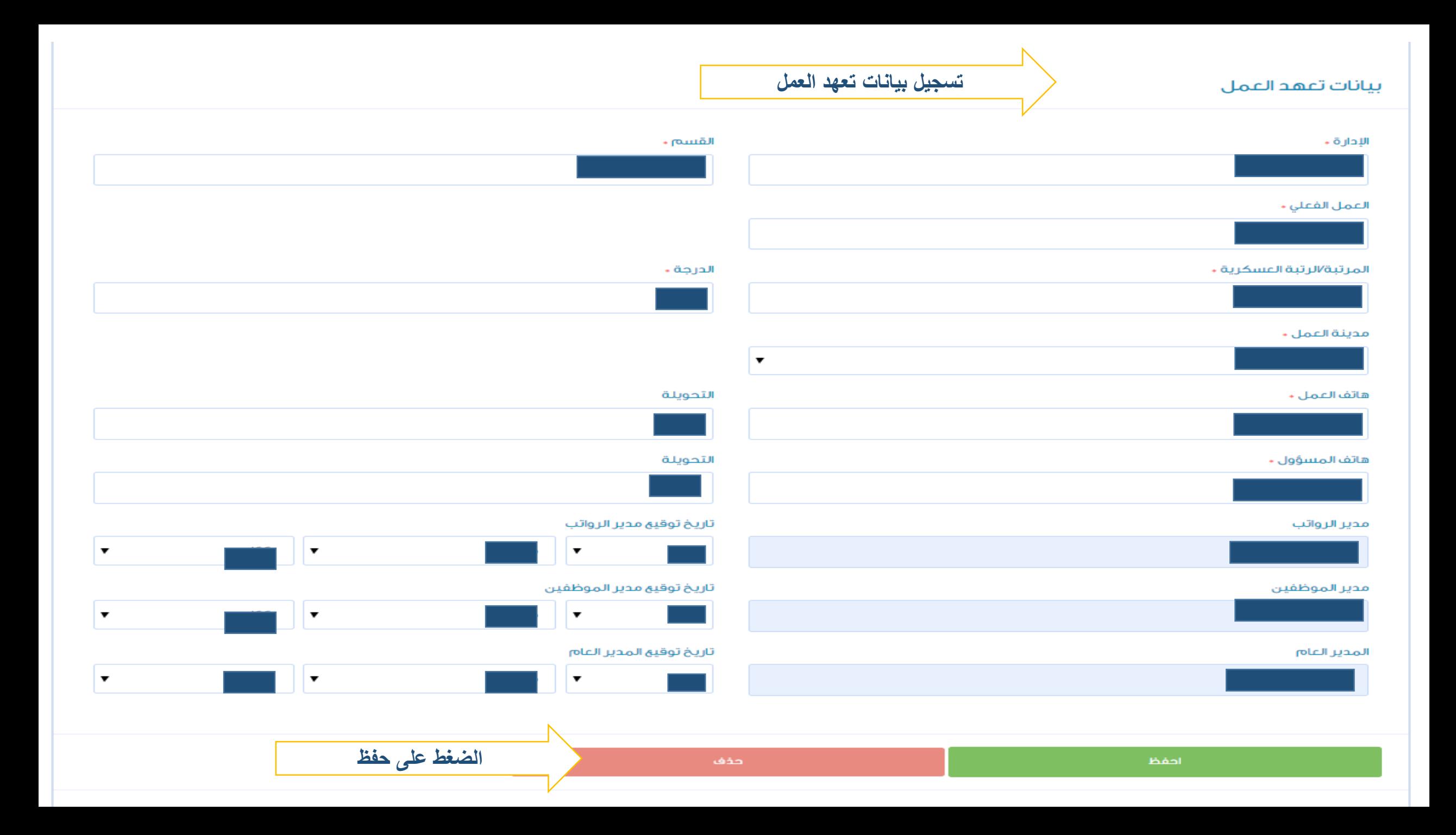

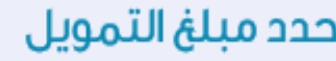

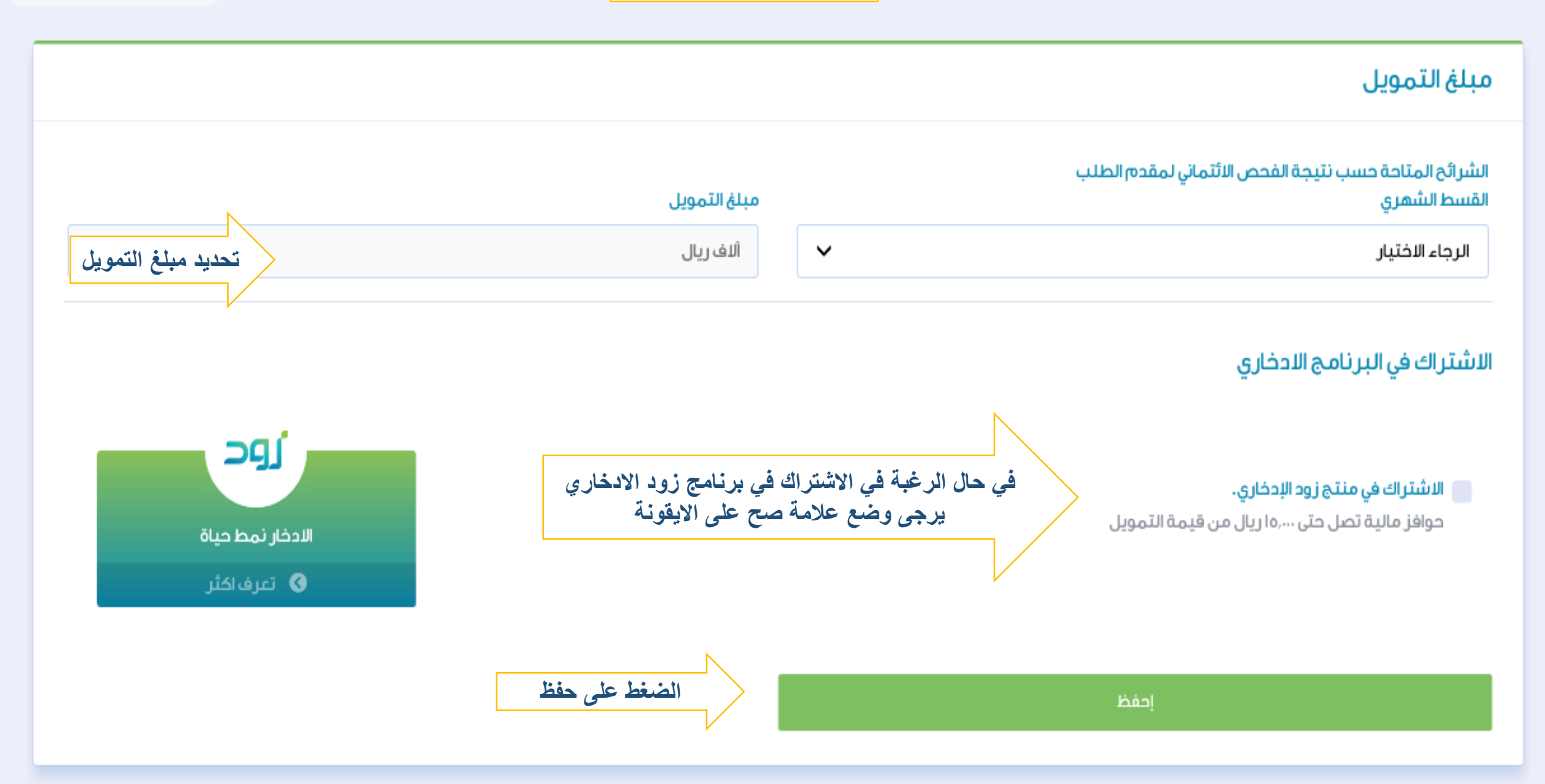

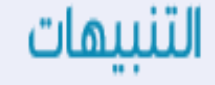

**مبروك تم التقدم بطلب التمويل بنجاح**

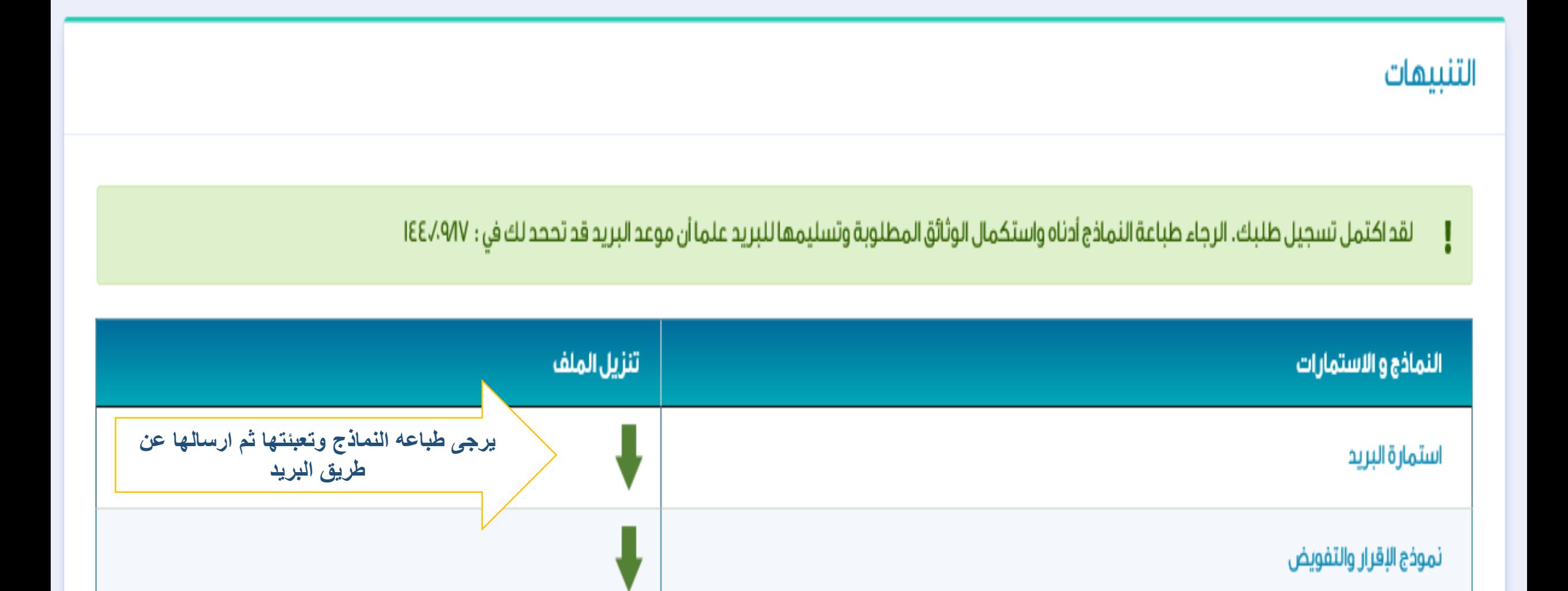

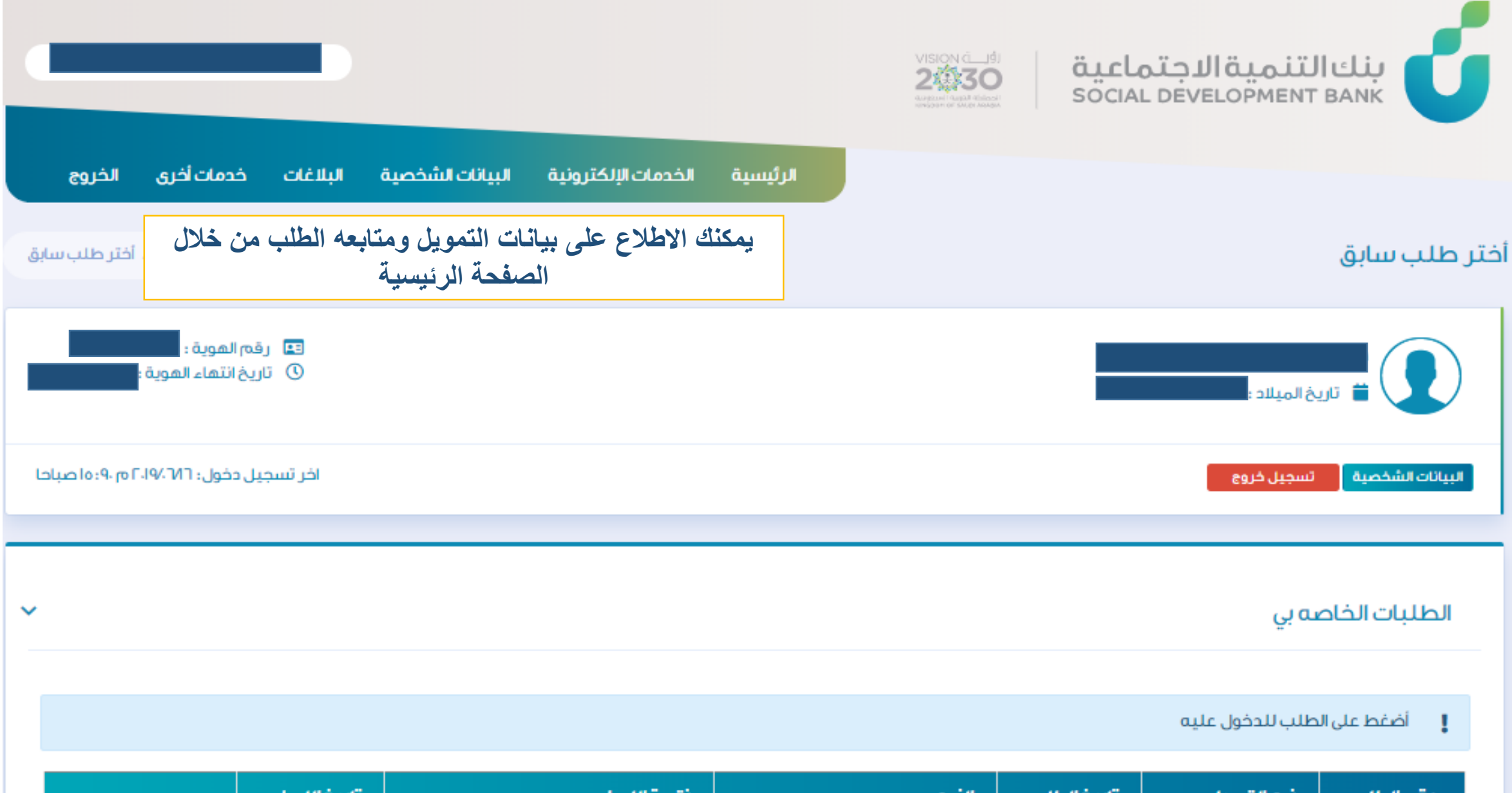

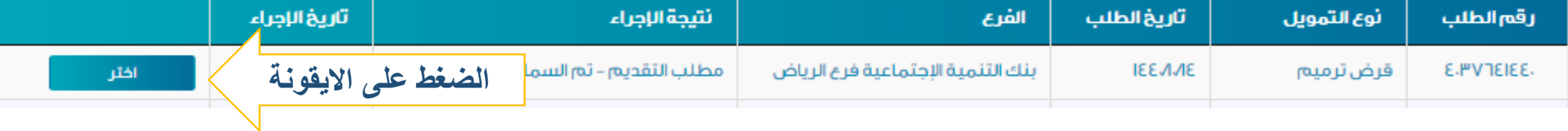

 $\left| \cdot \right|$ 

 $\vert \cdot \vert$ 

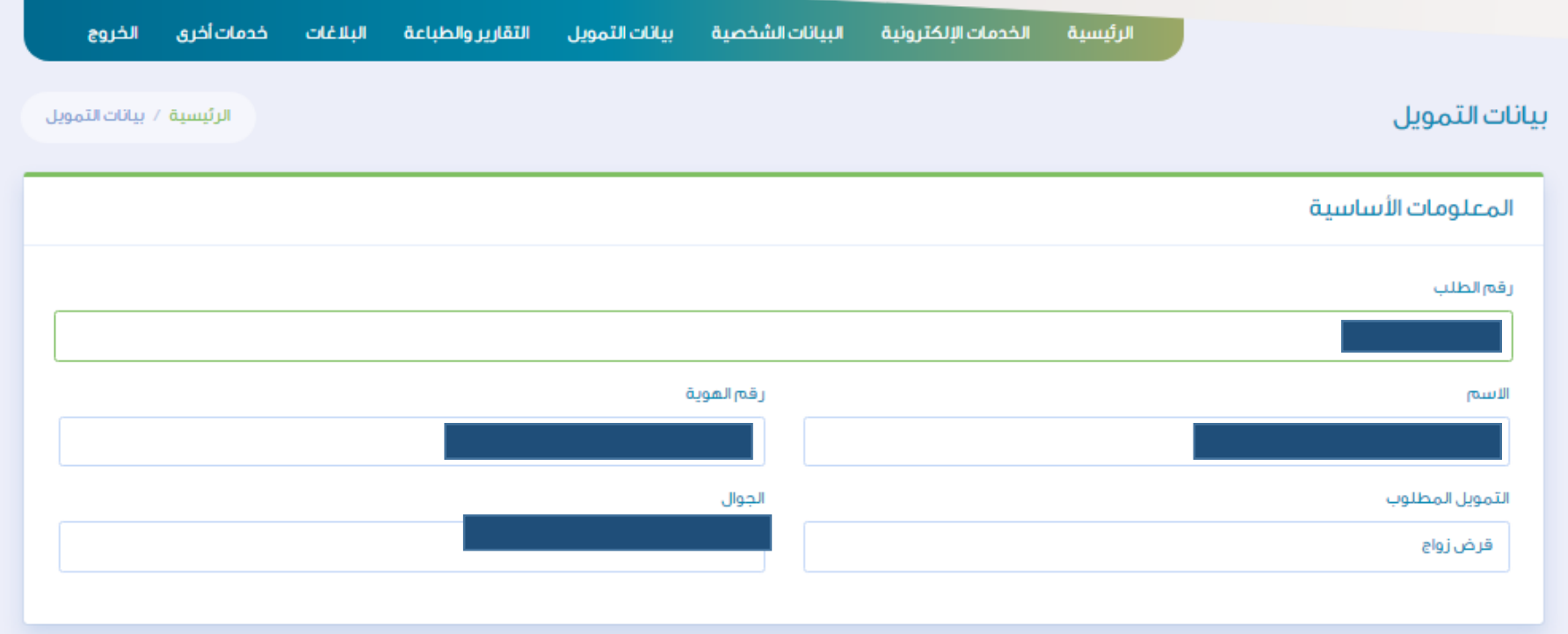

### نتائج الإجراءات

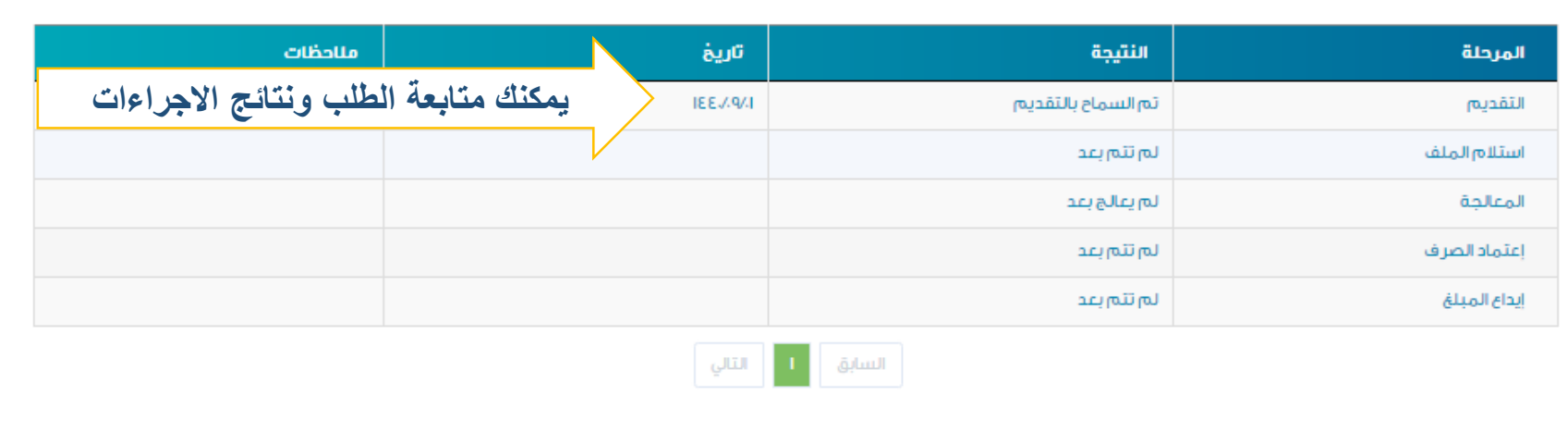

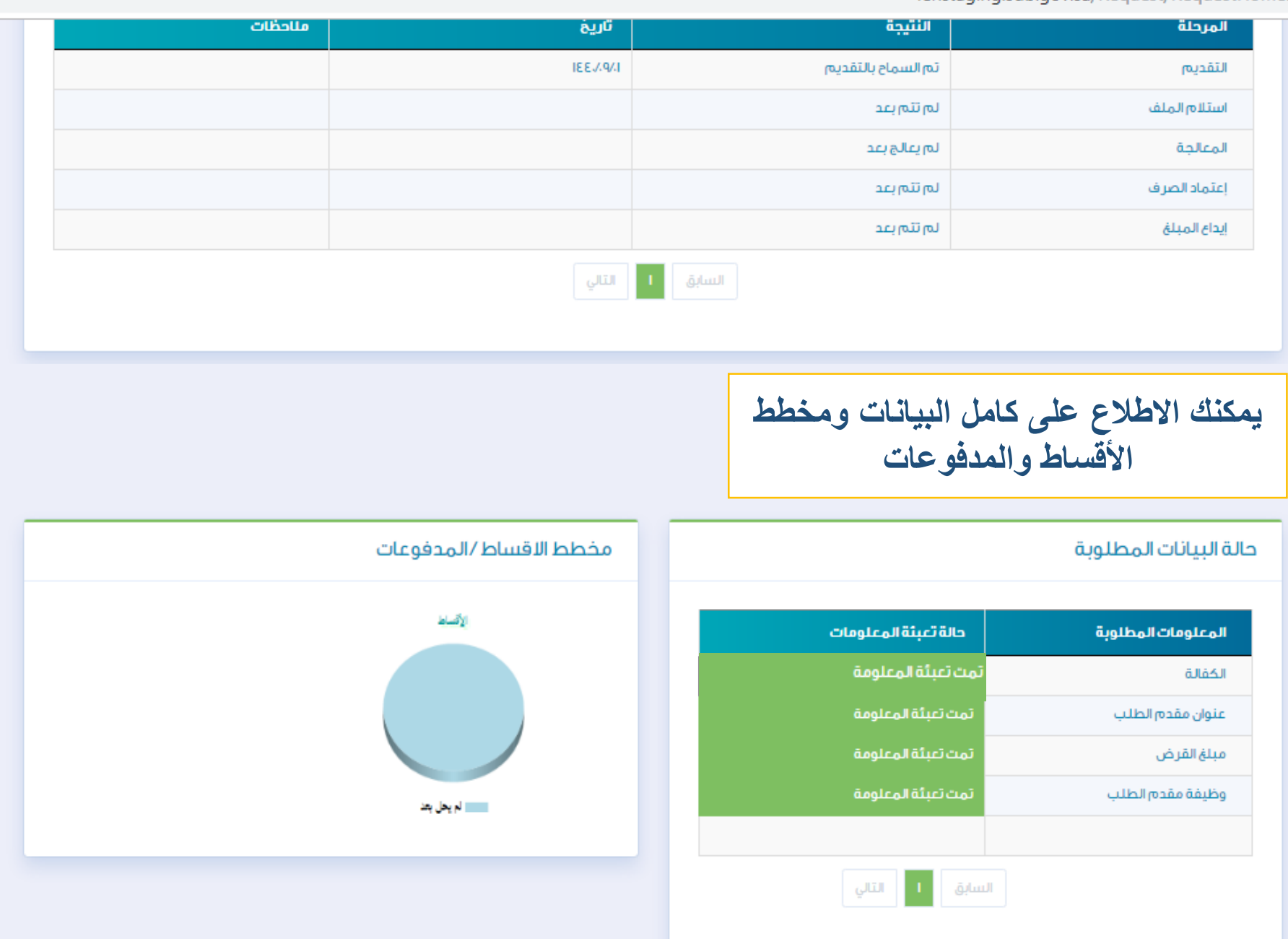